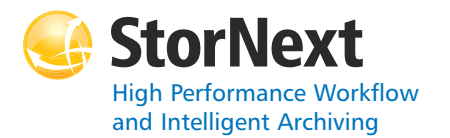

#### **StorNext 4.2.1 File System**

#### **Syntax conventions:**

- <brackets> = replace with a variable
- $\bullet$  [ ] = optional component

#### **cvadmin**

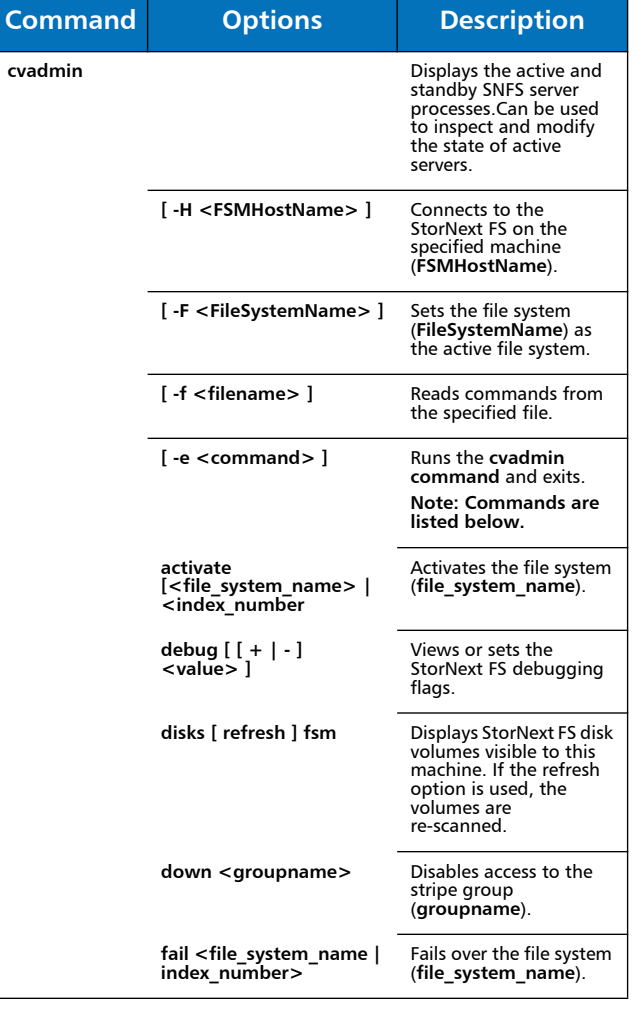

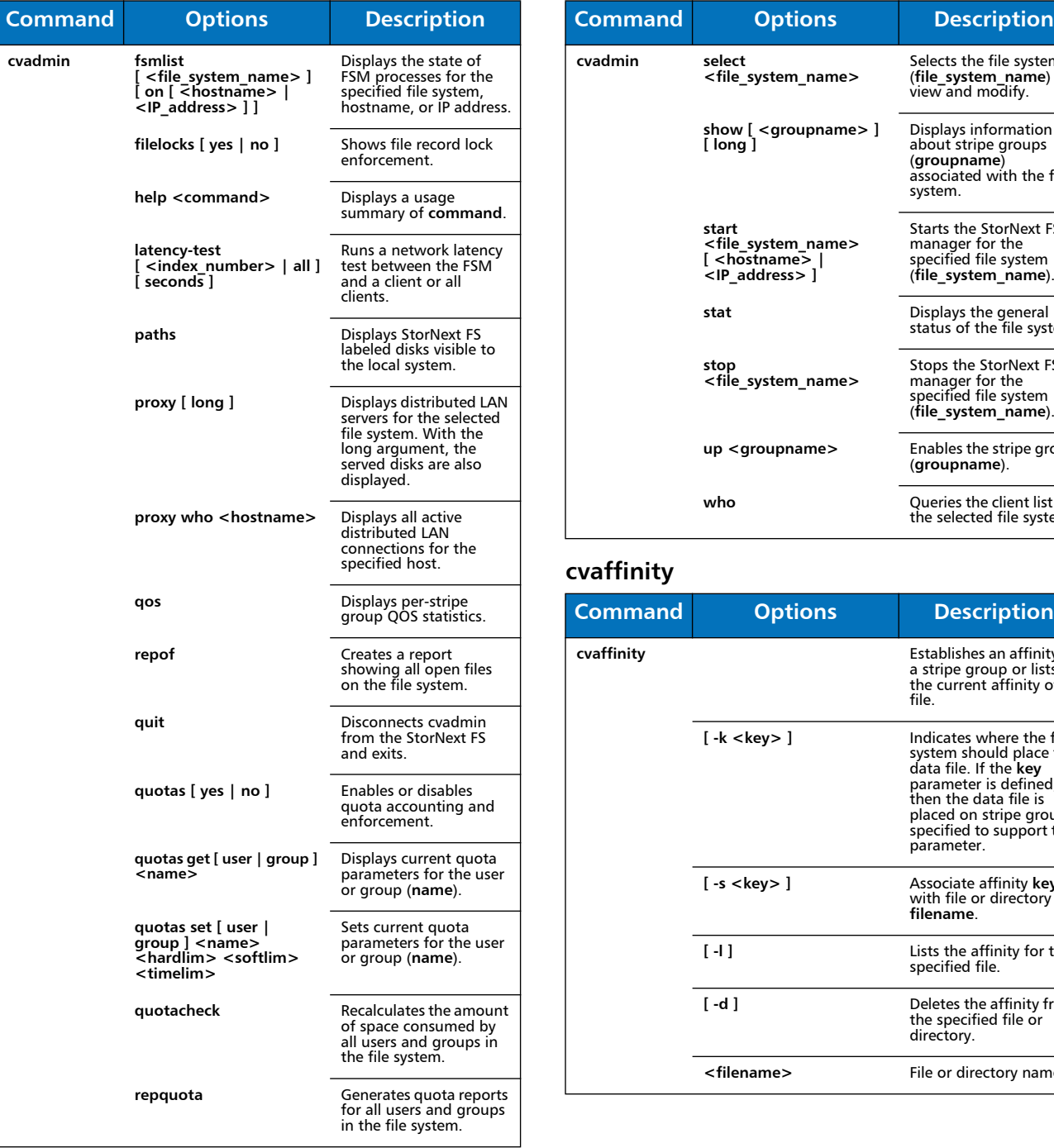

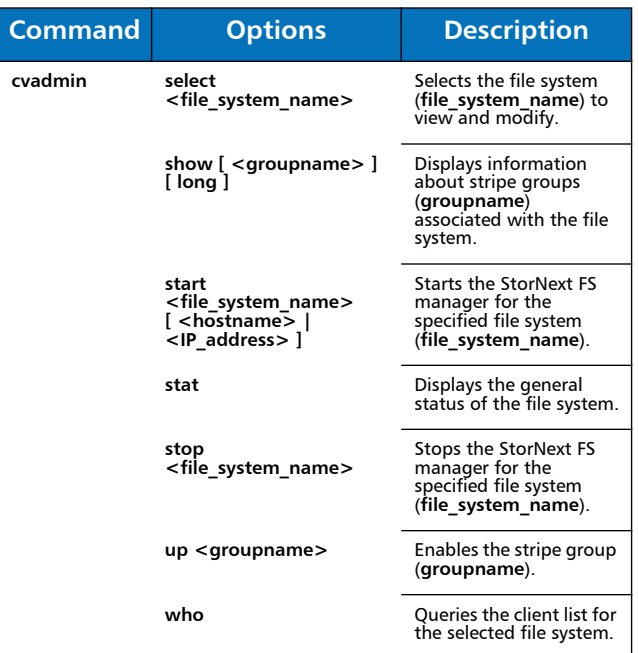

## **cvaffinity**

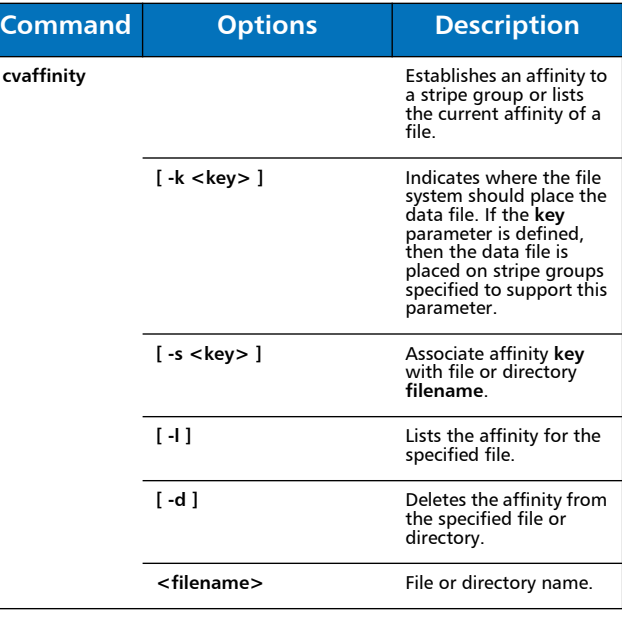

**cvcp**

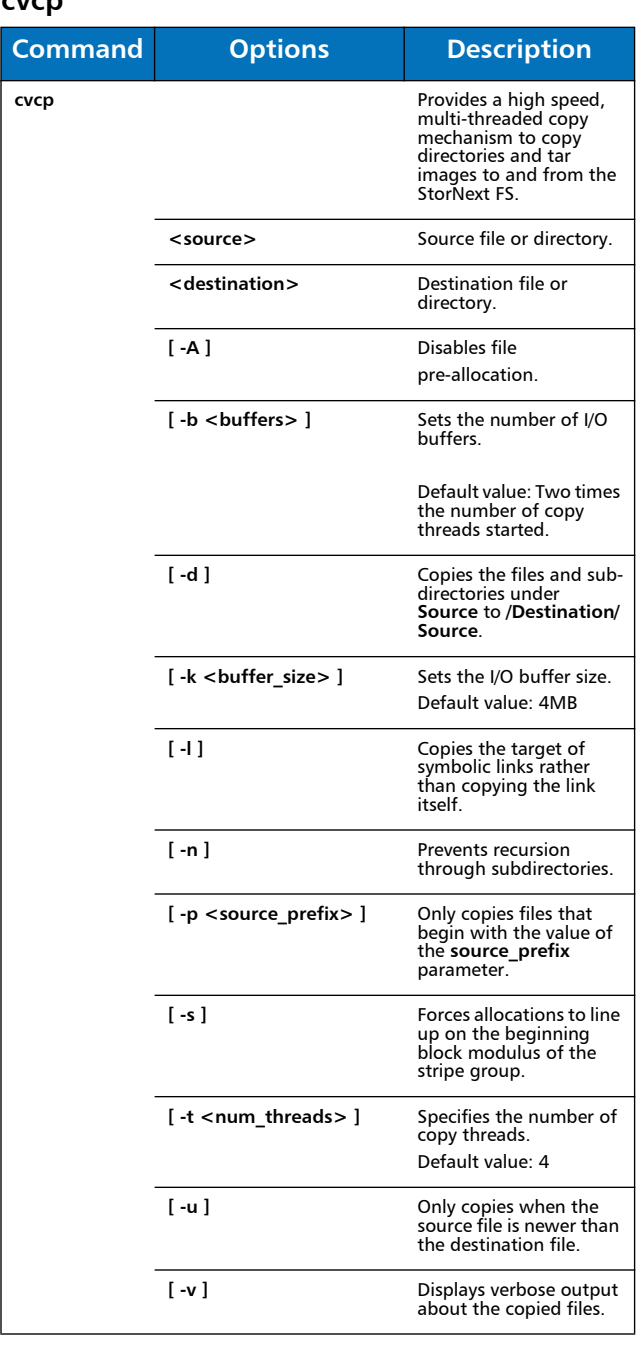

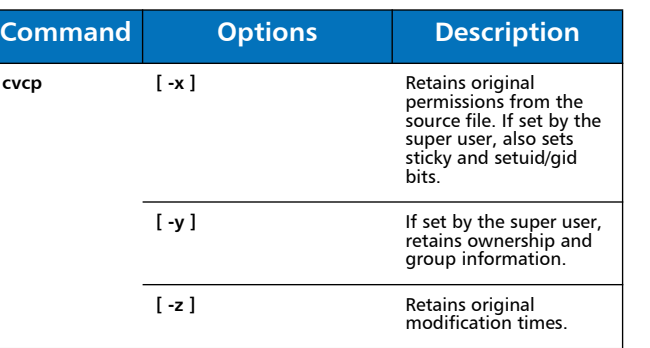

# **cvfsck**

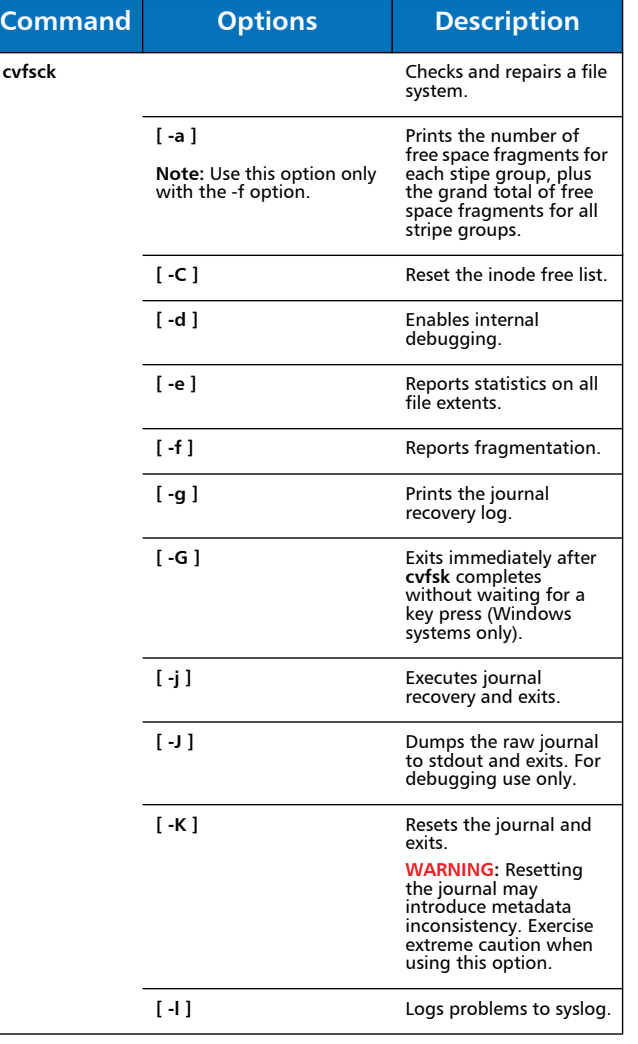

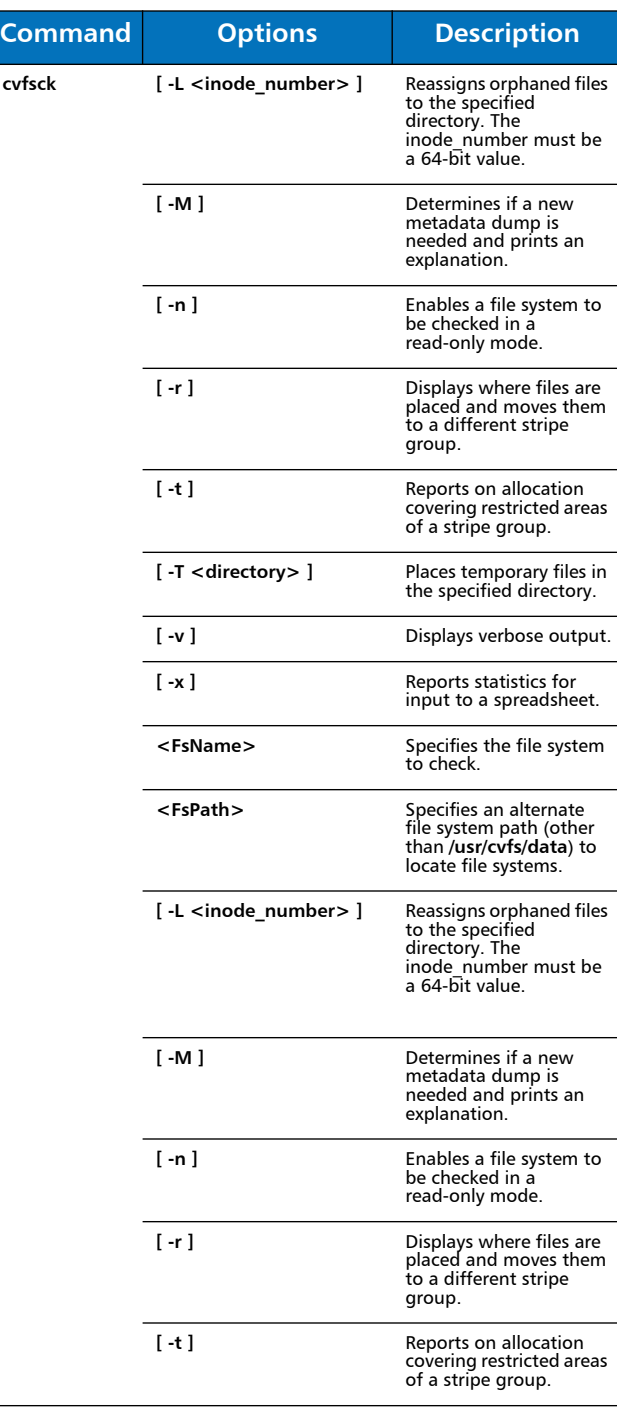

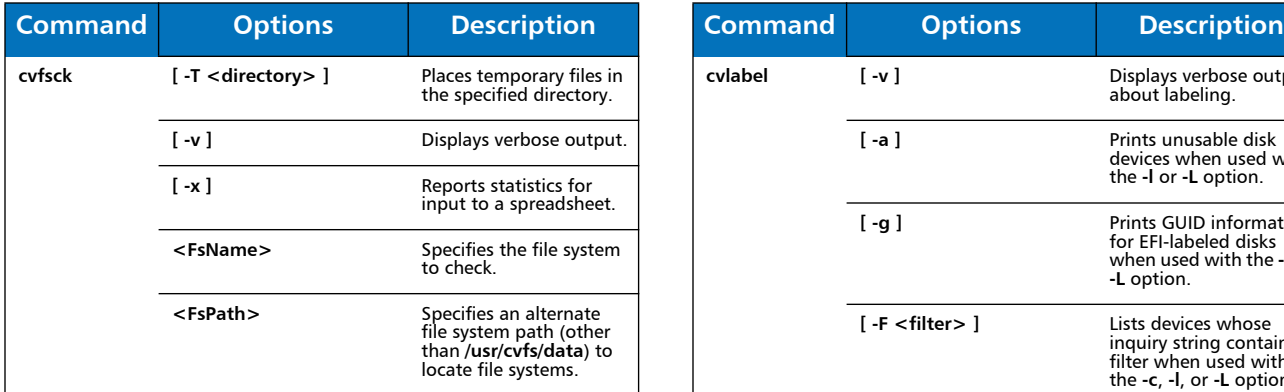

# **cvfsid**

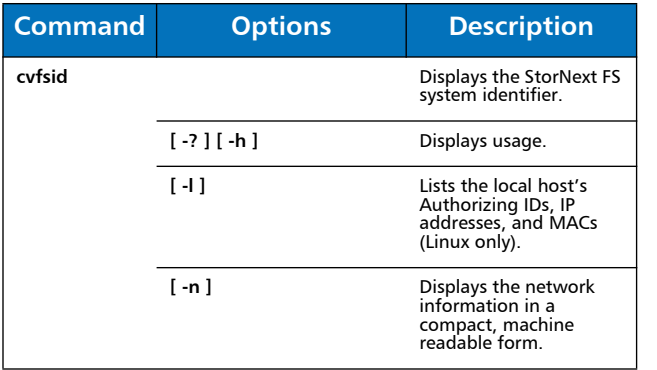

# **cvlabel**

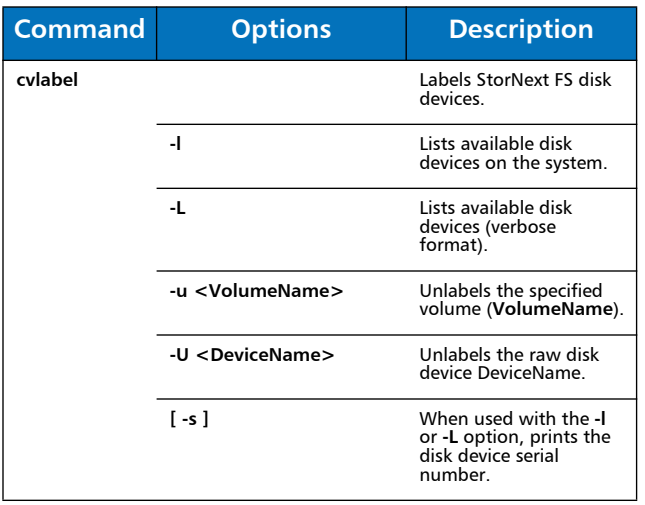

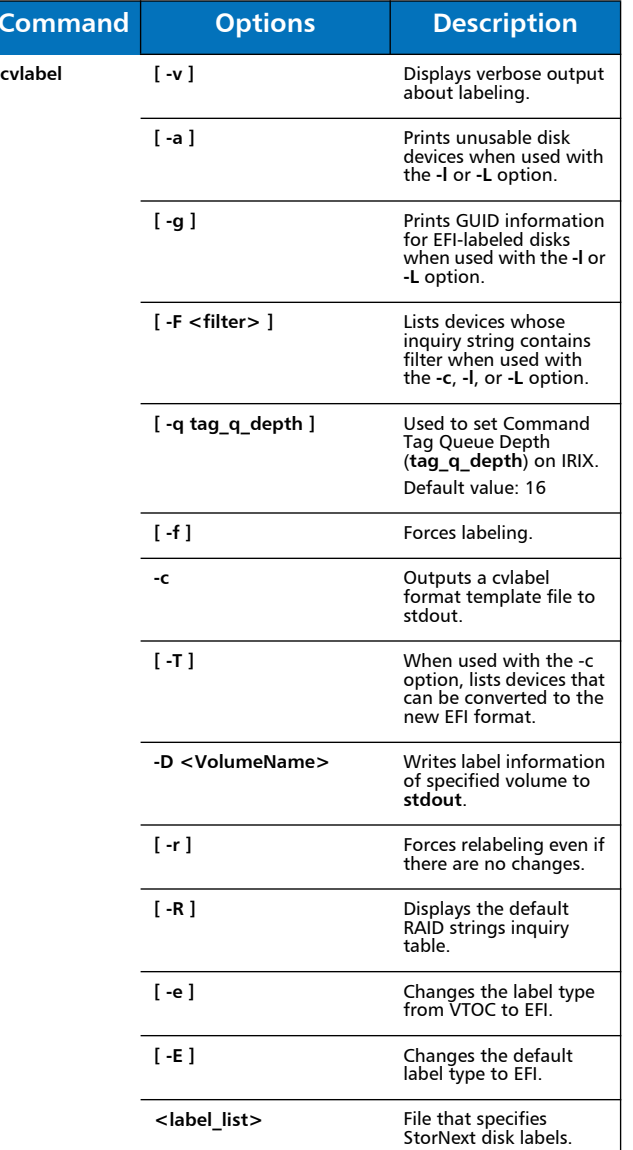

## **cvmkdir**

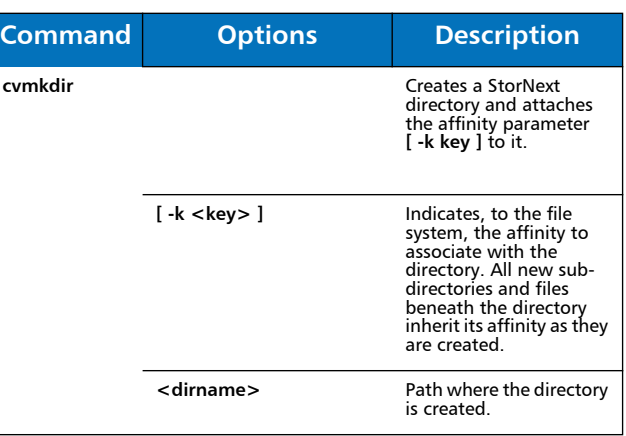

## **cvmkfile**

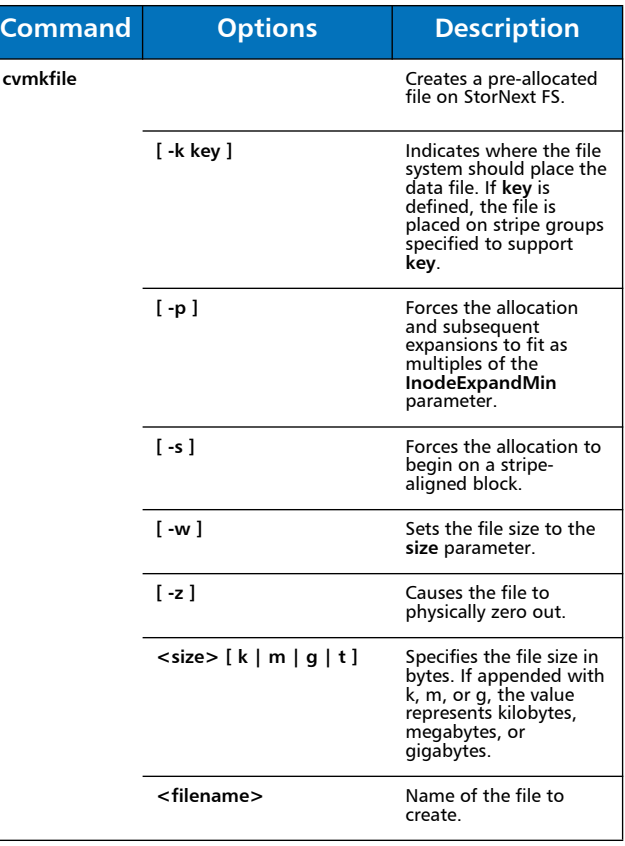

#### **cvmkfs**

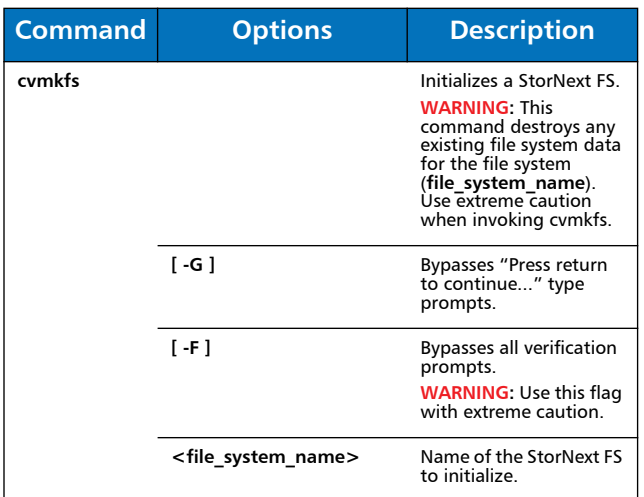

#### **cvupdatefs**

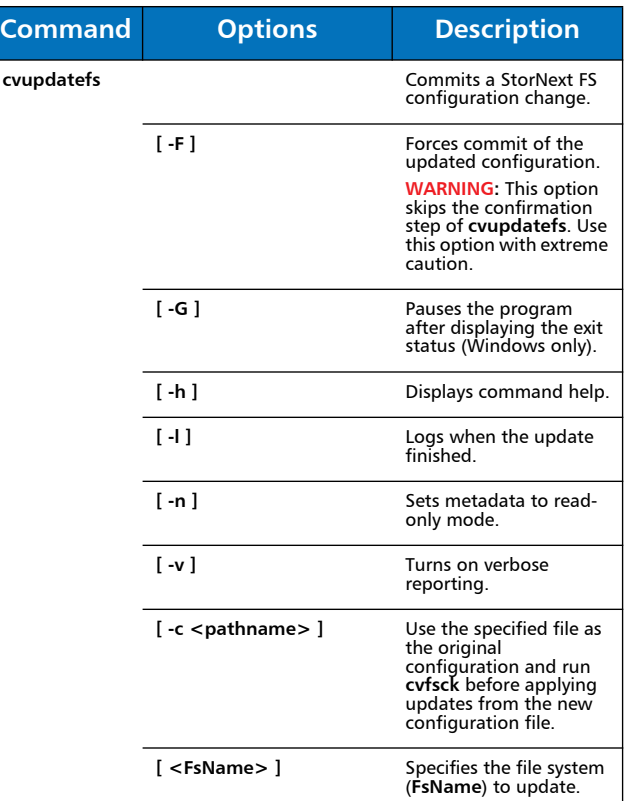

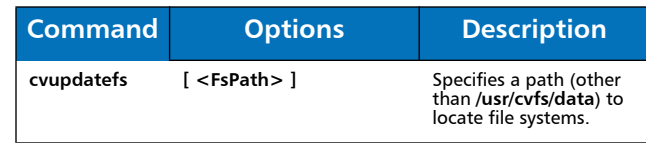

#### **cvversions**

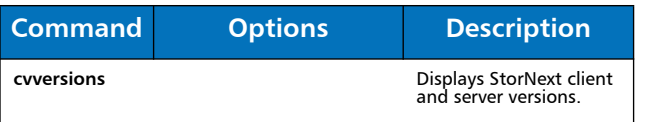

## **Windows Utilities**

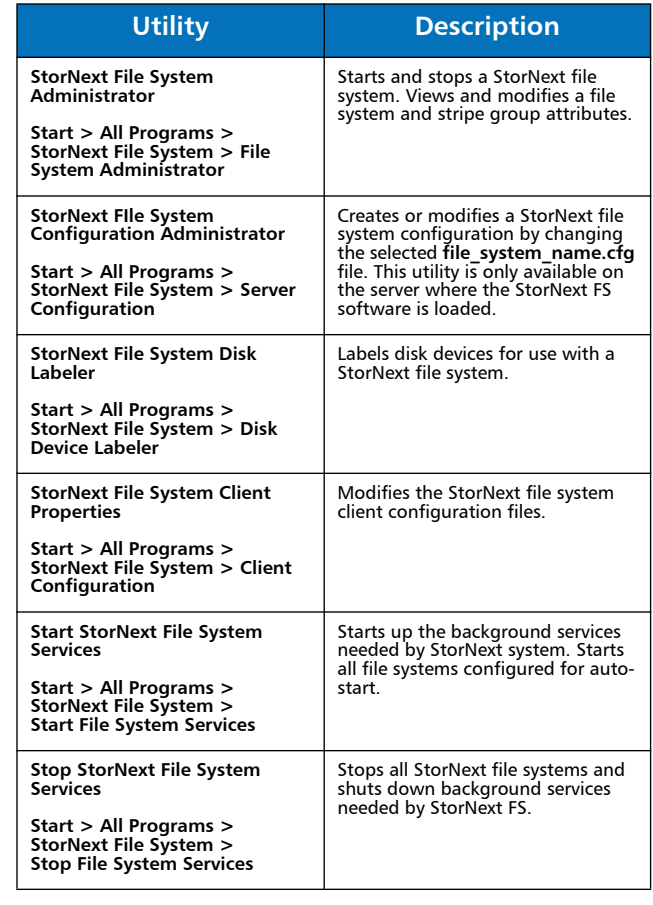

# Quantum.

Copyright © 2011 by Quantum Corporation. All rights reserved. Quantum,<br>the Quantum logo, and StorNext are registered trademarks of Quantum<br>Corporation, registered in the U.S. and other countries. Protected by<br>Pending and I

For assistance, contact the Quantum customer Support Center.<br>In North America, call toll-free: 1-800-284-5101<br>In EMEA, call toll-free: 00800-4-782-6886<br>In APAC, call toll-free: +800 7826 8887<br>For worldwide support, go to:

6-67374-02 Rev A, December 2011

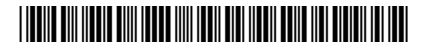